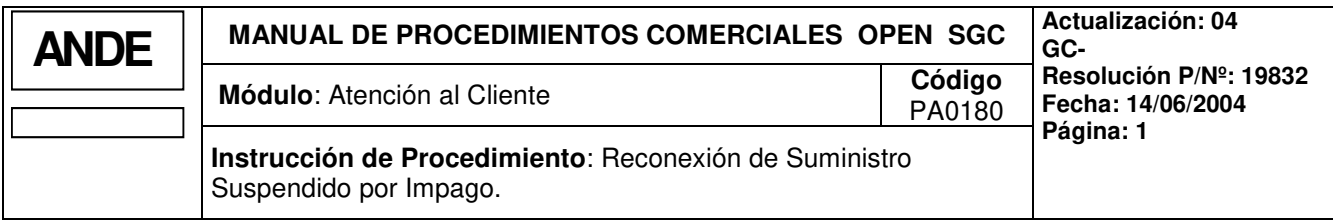

## **1. INTRODUCCION**

#### **1.a Descripción**

Este procedimiento describe la operativa a seguir para la Reconexión del Suministro cortado por impago, a raíz de la suspensión de la Gestión de impagados generada por la gestión de cobros.

Este procedimiento hace referencia a la detención del proceso de la gestión de impagados, después de la ejecución de la Orden de Trabajo de suspensión del suministro, antes del tratamiento (programación) de la orden de retiro del medidor.

### **1.b Responsabilidades**

- **Atención al Cliente:** Dpto. Atención al Cliente y/o Responsable del área correspondiente Agencia Regional:
	- Atender al cliente y verificar los requisitos preestablecidos para conceder el servicio (cancelación de la deuda ligada a la gestión de impagados a través de un pago al contado o mediante un acuerdo a plazos).
	- Imprimir facturas por conceptos de deuda pendiente y derechos de reconexión, este último si el cliente desea abonarlo en ese momento.
- **Centro Técnico Comercial:** Dpto. Centro Técnico Comercial y/o Responsable del área correspondiente Agencia Regional:
	- Recibir Orden de Trabajo para la reconexión del suministro.
	- Ejecutar la reconexión del suministro.
	- Actualizar en el sistema la Orden de Trabajo.
- **Cajero**
	- Cobrar facturas.

#### **1.c Referencias**

#### **Manuales**

- Manual del Usuario del Open S. G. C. Consultas de Atención al Cliente.
- Manual del Usuario del Open SGC: Ordenes de Trabajo.
- Manual del Usuario del Open SGC, Cobro en Agencia,capítulo: Cobro on line.

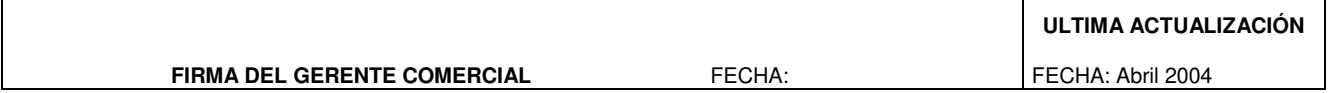

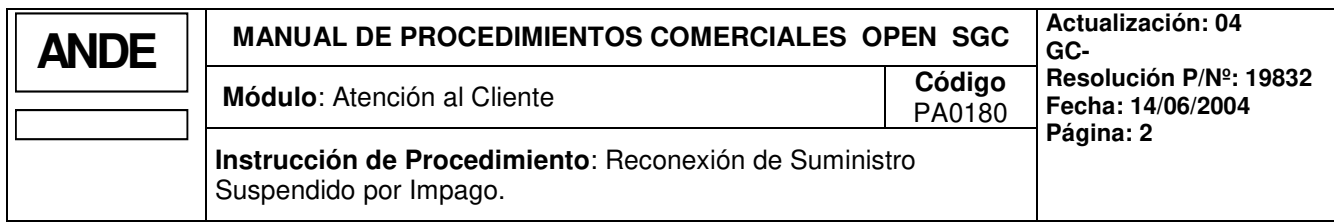

- Manual del Usuario del Open SGC, Aplicación Local de Cobros.

## **Documentos**

- Orden de Trabajo
- Factura por Concepto de Derechos de Reconexión.

## **2. OPERATIVA**

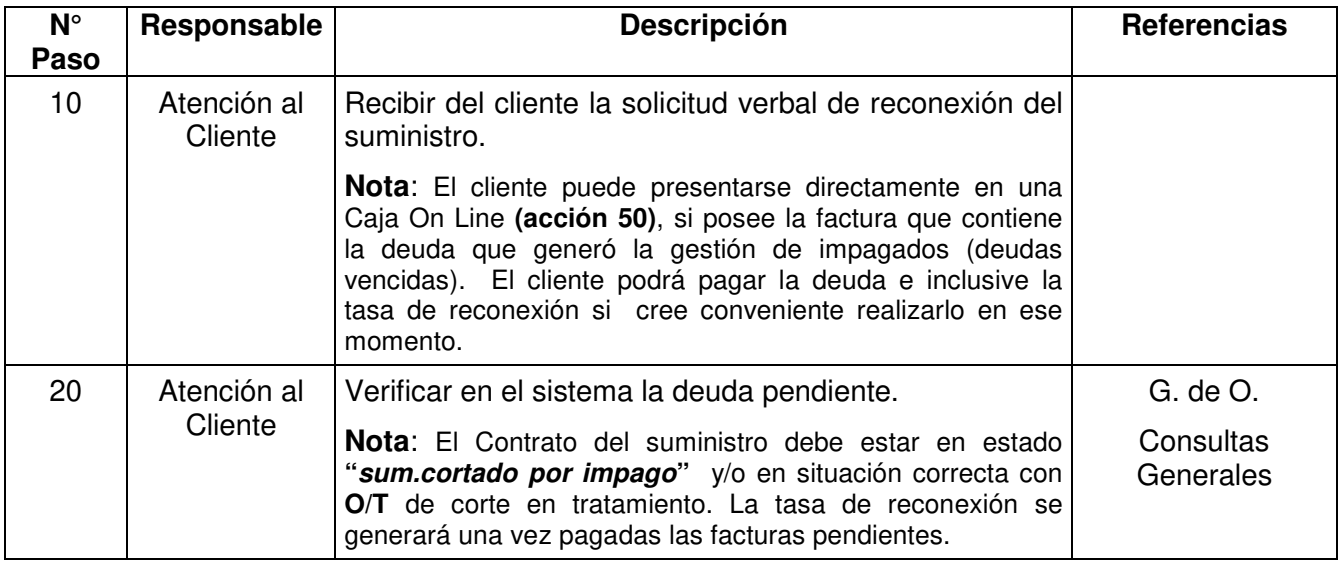

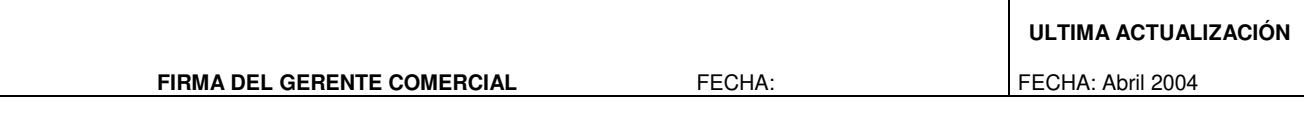

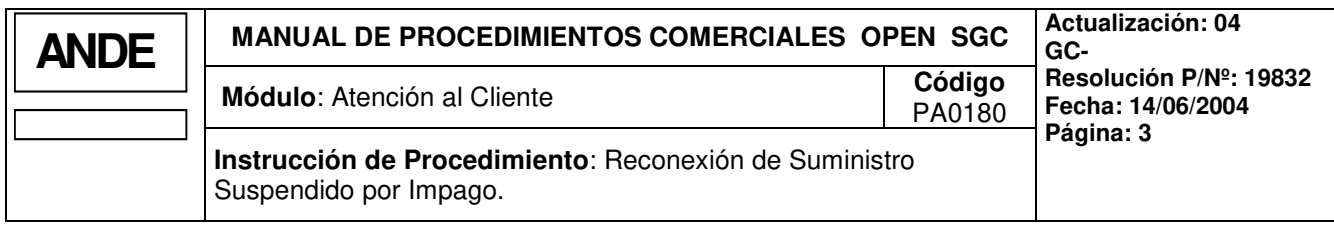

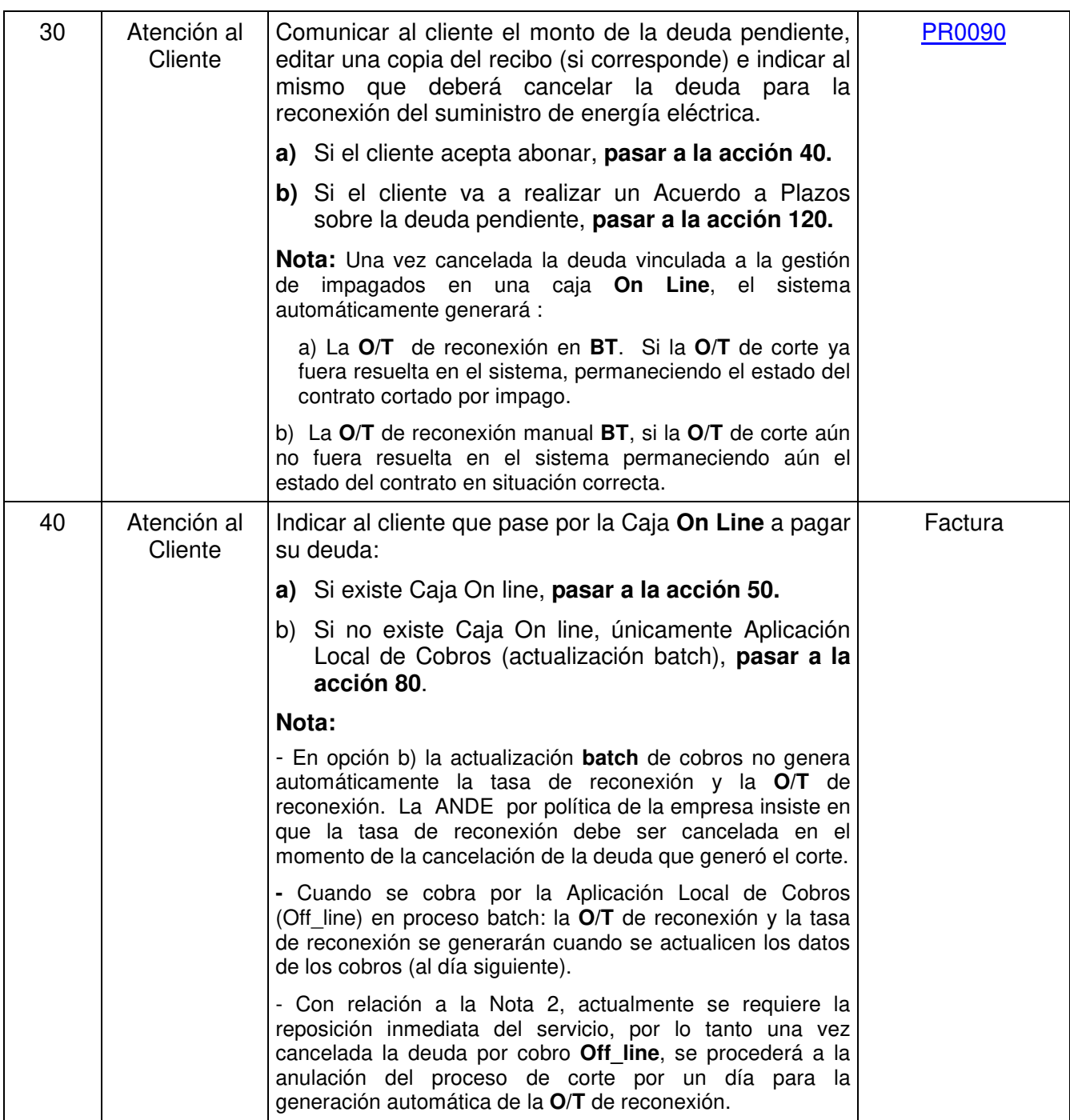

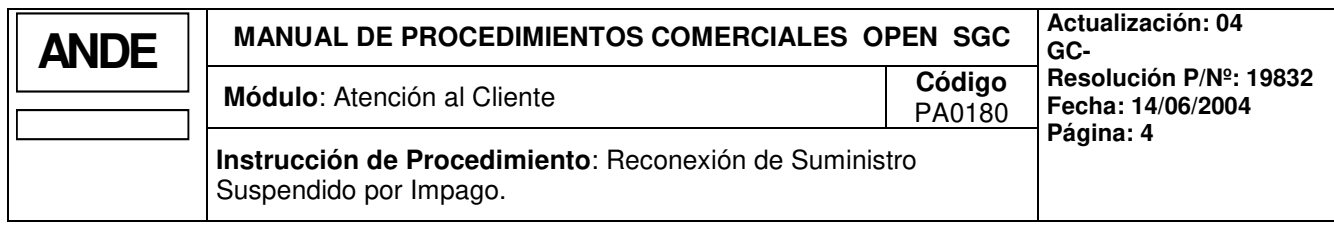

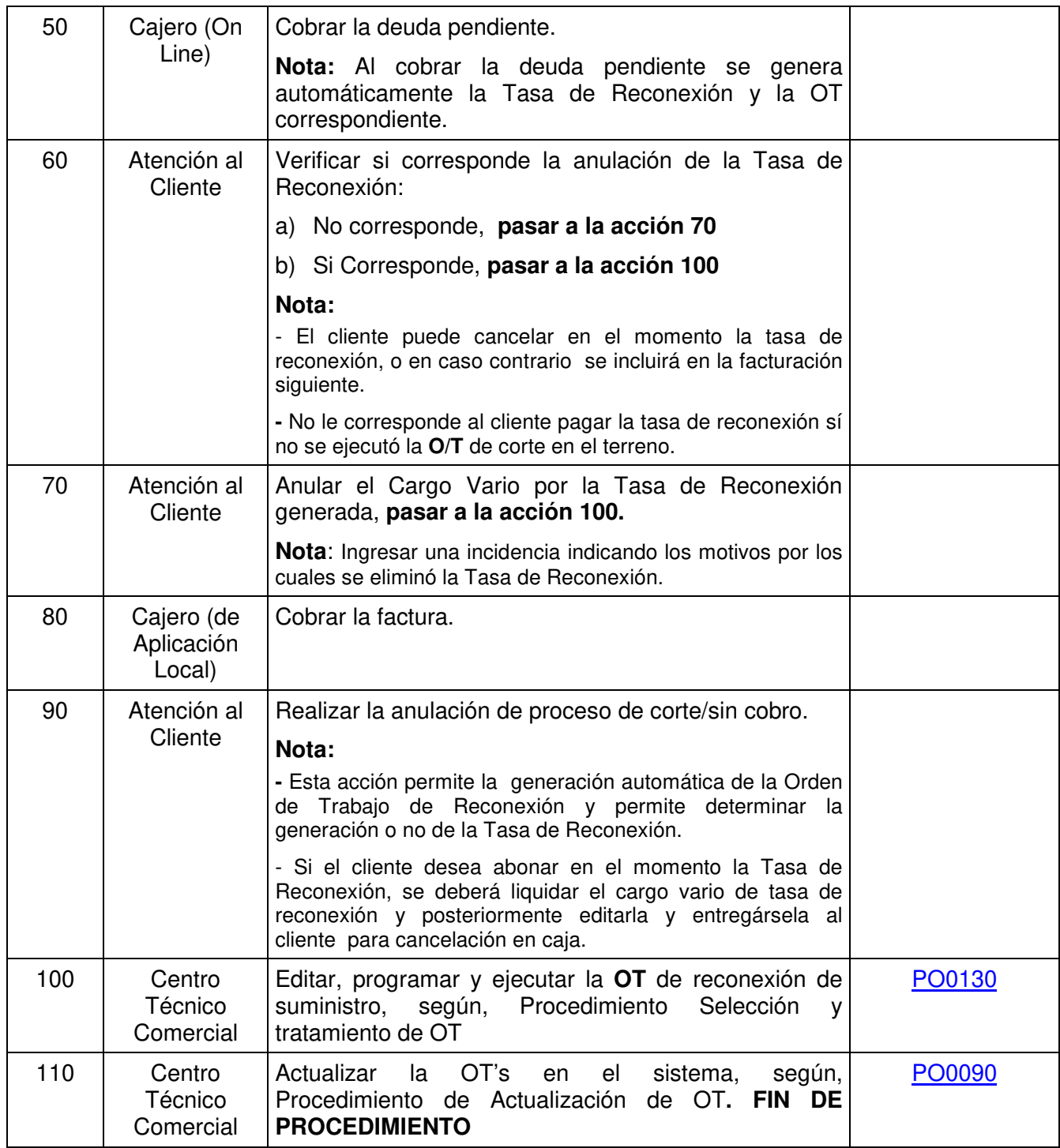

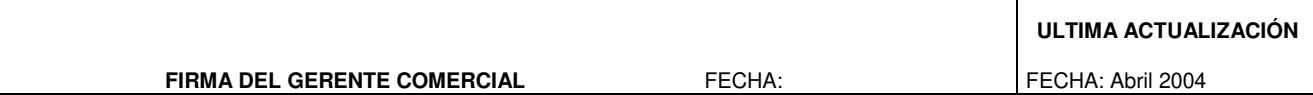

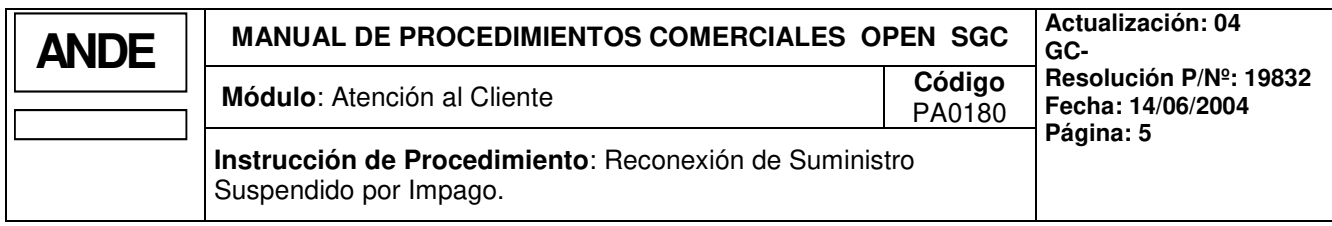

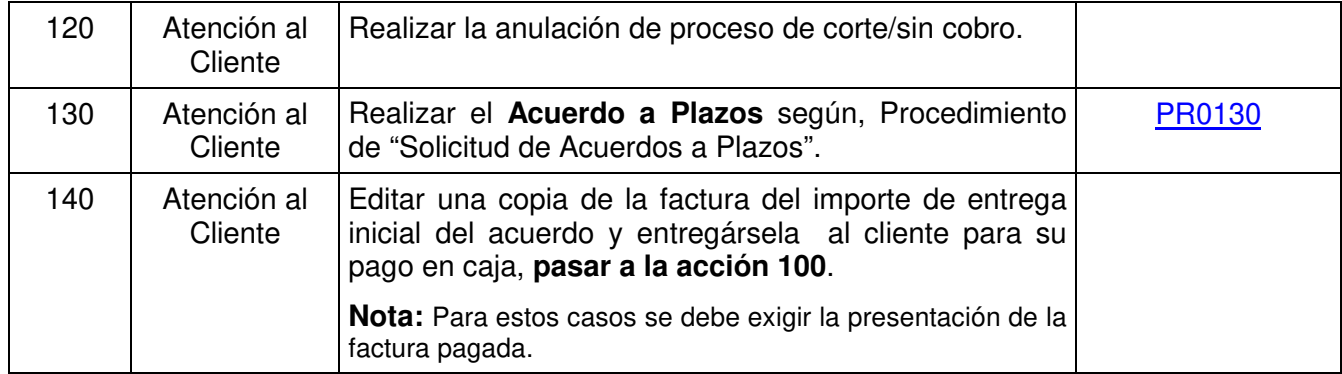

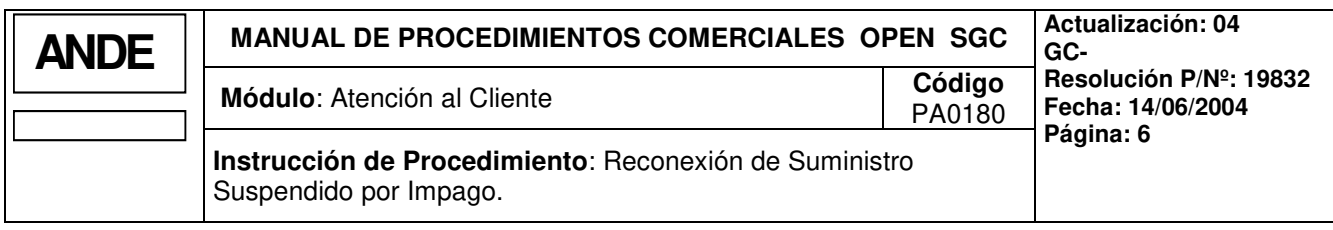

# **3. FLUJOGRAMA**

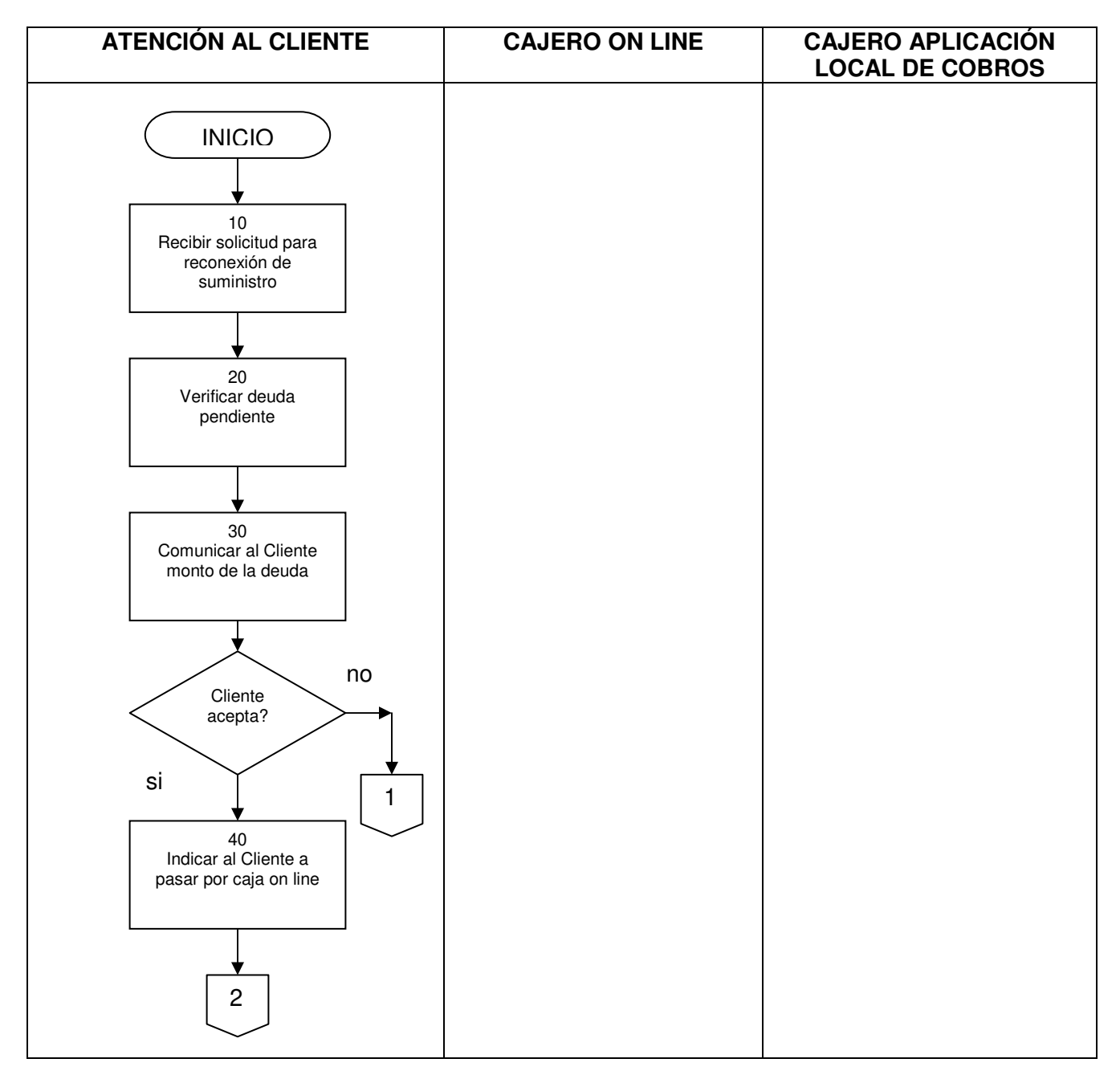

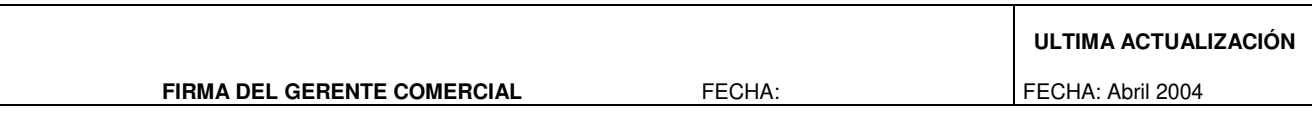

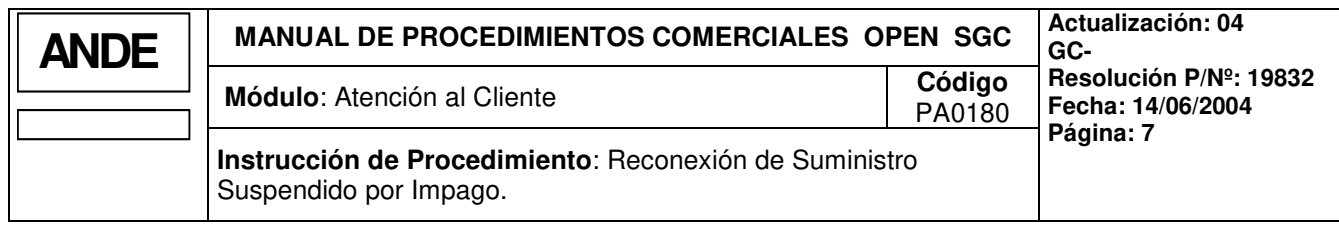

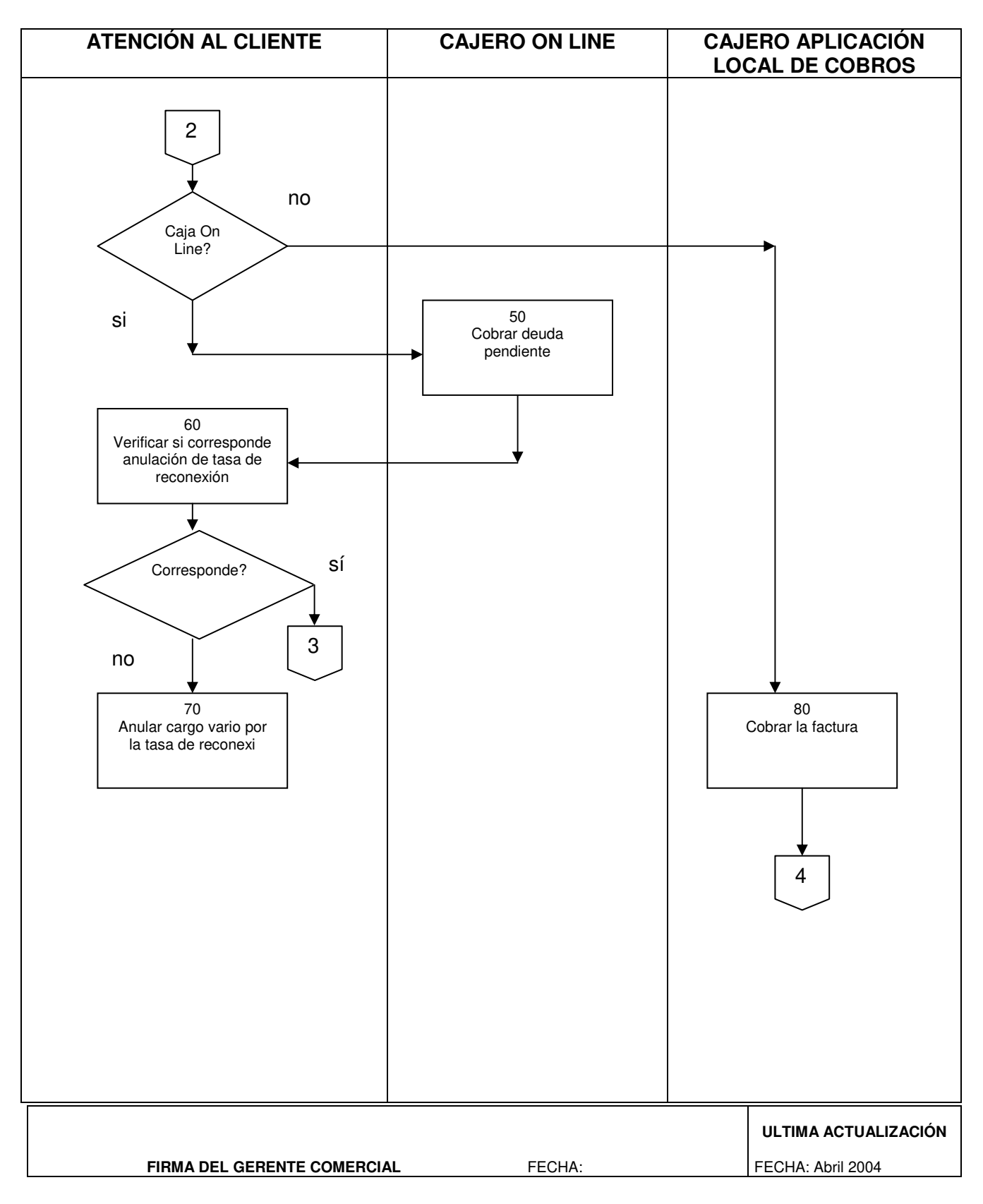

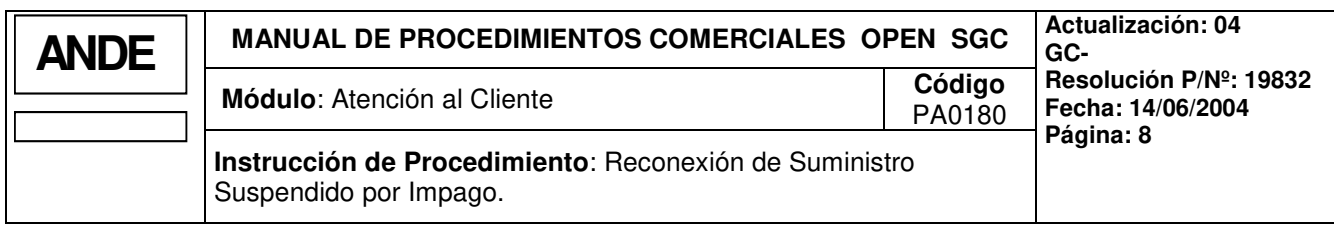

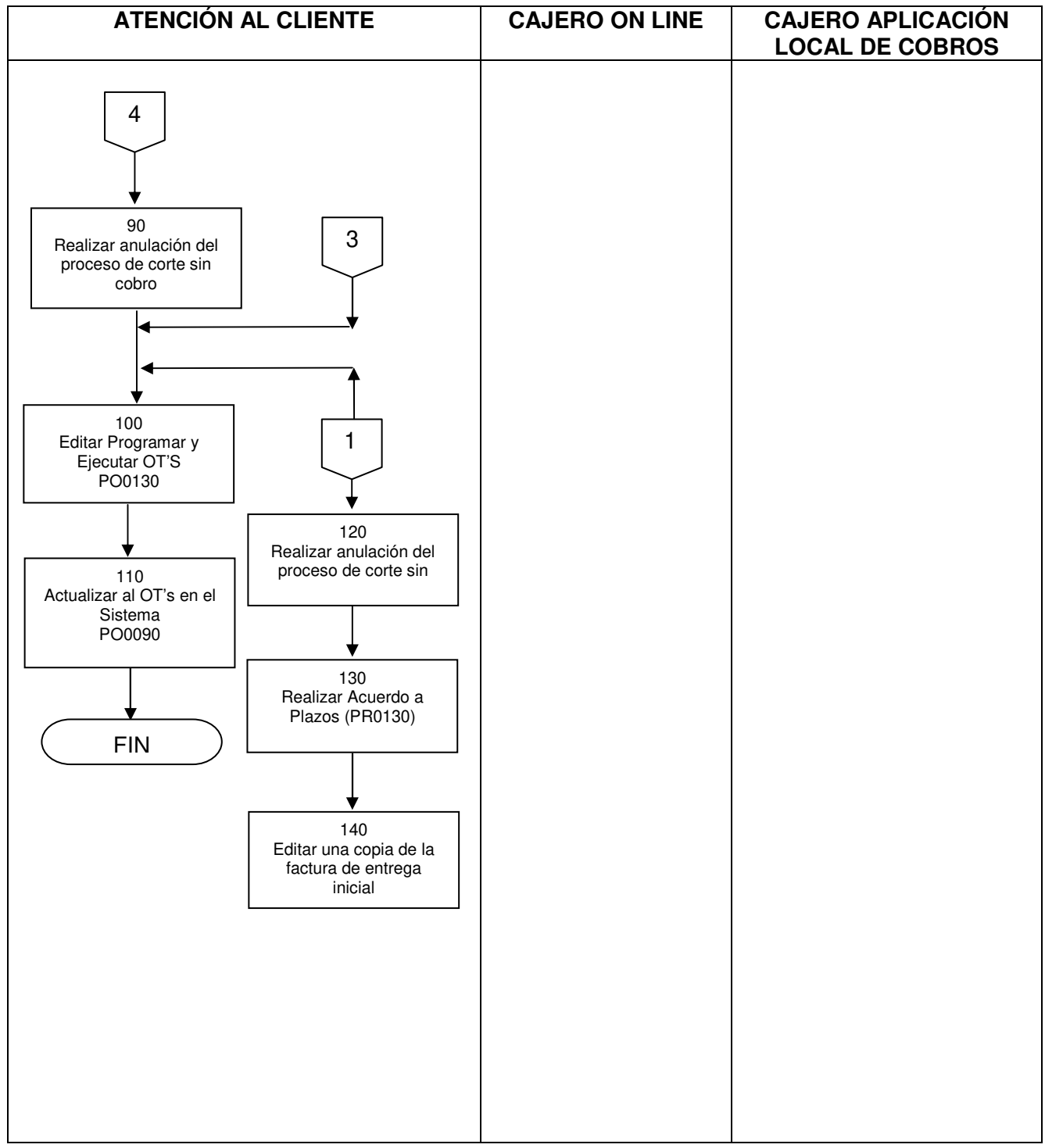

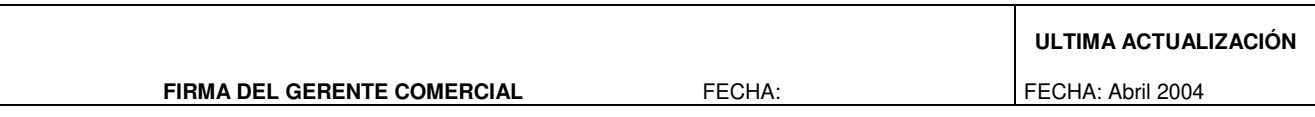